Photoshop CS3 jb-keygen.exe (LifeTime) Activation Code

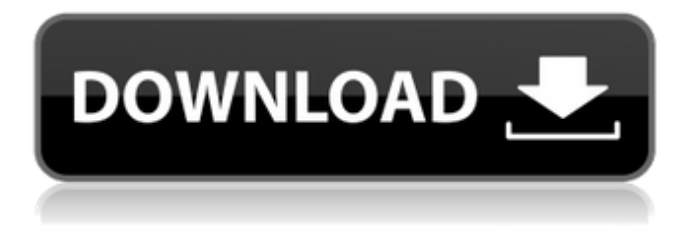

# **Photoshop CS3 Crack**

The creation of vector graphics can be more complex than the creating of raster image graphics, but the ease of its creation will make it a perfect choice for beginners. Adobe Illustrator does support a bitmap workflow but it is only for drawing and the illustrations it creates should be converted to a vector format with the help of an online tool such as online converter image to vector, vector to bitmap, or vector to pattern.Q: Handling null values when saving User Settings to IsolatedStorage We have some User Settings that we want to save to IsolatedStorage. When saving these settings we're encountering an error that tells us a value is null. We're saving these settings to the following file for iPhone and Windows Phone 7: d:\Settings\MyApp\Settings.settings We see that the null values are caused by Properties when they're null. SomeUserSettings has these Propertys: public double NormalizedValue { get; set; } public double ConvertedValue { get; set; } How should we handle when the user setting is null? What's the best way to handle this? A: Note you really shouldn't be handling this manually, you should be checking your data for null first. This will allow you to clean up your code for if something is null, you don't have to cater for it manually. To check for null, you should do something like this: double? convertedValue = MyClass.GetConvertedValue(); if(convertedValue!= null) { NormalisedValue = convertedValue.Value; } else { NormalisedValue = default(double); } You could also create an extension method if you really needed to. public static T ValueOrDefault(this T variable, T defaultValue) where T : struct { return variable!= null? variable : defaultValue; } Or you could create a new type which has value and valueDefault as properties. So you could do this: public new T Value { get; set; } public new T ValueDefault { get; set; } Then you could say: NormalisedValue = MyClass.GetConvertedValue().ValueDefault; This is standard practice. If it's a value that will always be zero, then

#### **Photoshop CS3 Crack (April-2022)**

Install Photoshop Photoshop Elements 2020 Software To install Photoshop Elements, you need to create an Adobe ID. You can create your Adobe ID now, and it's free. 1. Create an Adobe ID To create an Adobe ID, go to account.adobe.com and create a new account. 2. Link your account Once you've created your account, go to your email and click on the confirmation link. Then, open the confirmation mail and copy the activation code and head over to

www.adobe.com/products/photoshop/acquire\_insights.html. Click on the link that says 'Copy the activation code.' The activation code will be in the verification email. MacOS Login to your main account. Navigate to your email account. Click on the confirmation link. Paste the code in the prompt and submit the form. Windows Login to your main account. Select Open a specific account to copy the code. Pasted the code in the prompt and submit the form. 3. Download Photoshop Elements In the top-left corner of the page, click on the gear icon and select More tools > from the menu. In the following menu, select Software Downloads from the bottom. Click on the blue Download button, and a pop-up form will appear, indicating that you need to agree to the licence agreement. Click on the I agree icon to continue. 4. Install the software on your computer. This could take a few seconds. As soon as the download completes, close the download window. Open up Finder and navigate to the Downloads folder. 5. Start Photoshop Elements. Alternatively, you can start the software from the main menus in the top-left corner of the window. 6. Sign in to the web interface. Use your ID and password to log in. The browser will display a sign-in popup. Enter your email and password. Click on Sign In. After signing in, click on Get started. This will display the main page of Photoshop Elements. 7. Get started Click on the photo icon on the top-left corner of the window. Enter your email and password. The form will display a sign-in popup. Enter your email and password. Click on Sign In. You will be directed to your account's dashboard page. 8. Click on Install a681f4349e

# **Photoshop CS3 Crack + Activation Code With Keygen Free**

The hematopoietic system is responsible for maintaining the circulating blood cells and for the growth, differentiation, and proliferation of the cells within the blood line. The bone marrow is the primary site for production of circulating blood cells (e.g. red blood cells, white blood cells, platelets). A large percentage of the stem cells for the bone marrow are capable of undergoing self-renewal and differentiation into all the blood cell lineages. The proliferation of a stem cell can proceed through one of two pathways: symmetric division to produce two identical stem cells, or asymmetric division to produce one daughter stem cell and one differentiated cell. The ratio of symmetric to asymmetric divisions is believed to determine whether a stem cell gives rise to one stem cell or two stem cells. In the absence of asymmetric division, all cells are self-renewing and there is no renewal of the stem cell pool. In the presence of asymmetric division, the outcome is the self-renewal of one cell resulting in two new identical stem cells, and the renewal of the other daughter cell as a differentiating cell (D-cell). Thus, the asymmetric division of stem cells is thought to be a determining factor in production of blood cells. The stem cell factor, also known as stem cell factor (SCF), is a TPO-related cytokine that functions as a multifunctional regulator of hematopoiesis and participates in inflammation and tissue repair (Ren, Y. and Song, B. Y. (2011). Cytokine & Growth Factor Reviews: Stem cell factor and its receptor. 6(3): 253-264). Like other cytokines, the SCF gene encodes a precursor polypeptide that contains a leader sequence and a mature polypeptide that is post-translationally modified to yield a glycosylated mature protein (Sata, Y. and Nakano, K. (1993). Molecular biology of lymphokines. 1: 459-465). The leader sequence is removed by intracellular proteases during transit through the secretory pathway of the endoplasmic reticulum (ER), resulting in the translocation of the mature protein into the lumen of the ER. The three-dimensional structure of the mature SCF is similar to other mammalian cytokines and comprises six or seven β-strands and a C-terminal α-helix, which are connected by several disulfide bonds and extended by short

#### **What's New in the?**

Welcome to 101 Motivational and Inspirational Quotes. Enjoy the quotes, free daily quotes and everyday quotes. No registration or sign up required. Quotes about Spirituality "Knowledge alone will save you. But knowledge mixed with positive prayer will inspire you." Albert Einstein "Truth never tasted bitter." - ~~ Tacitus "We will allow those who are not scandalized by anything to perish of skepticism." Voltaire "Positivism is the opium of fools." - Mark Twain "Faith in the future is better than faith in man." ~ Machiavelli "Treat people as if they were what they ought to be and you help them become what they are capable of being." ~ Goethe "Facts do not cease to exist because they are ignored." ~ Aldous Huxley "We do not fail because we aim too high and settle for less, but because we aim too low and cut off our pursuit of happiness before we find it." - Thomas Jefferson "Whether you think you can, or you think you can't, you're right." ~ Henry Ford "A human being should be able to change a diaper, plan an invasion, butcher a hog, conn a ship, design a building, write a sonnet, balance accounts, build a wall, set a bone, comfort the dying, take orders, give orders, cooperate, act alone, solve equations, analyze a new problem, pitch manure, program a computer, cook a tasty meal, fight efficiently, die gallantly. Specialization is for insects." - Robert A. Heinlein "Live as if you were to die tomorrow. Learn as if you were to live forever." - Gandhi "If you want to build a ship, don't drum up people to collect wood and don't assign them tasks and work, but rather teach them to long for the endless immensity of the sea." - Antoine de Saint-Exupéry "The secret of happiness is not found in seeking more, but in developing the capacity to enjoy less." ~ Socrates "The purpose of life is not to be happy. It is to be useful, to be honorable, to be compassionate, to have it make some difference that you have lived and lived well." - Ralph Waldo Emerson "Time spent in good company is like gold. It always enriches and never depletes." ~ Douglas

# **System Requirements:**

Windows XP, Windows Vista, Windows 7, Windows 8, Windows 8.1, Windows 10 Mac OS X 10.6 or later 4 GB RAM Internet connection 1024x768 display resolution What's in the Package: Exclusive Edition Build-in Particles Bonus Audio Lesson Every item in your inventory, weapon, dress and skin will be hidden in order to create a secret character. Every item in your inventory, weapon, dress and skin will be hidden in order to create a secret

Related links:

<http://www.ecelticseo.com/?p=9073> <https://www.nibbiconcrete.com/sites/default/files/webform/gilsavi249.pdf> [https://baptizein.com/upload/files/2022/06/kgz59NtCbrcHIBBAh5MN\\_30\\_4c1b71a4](https://baptizein.com/upload/files/2022/06/kgz59NtCbrcHIBBAh5MN_30_4c1b71a420c073f3827a287a8062a124_file.pdf) [20c073f3827a287a8062a124\\_file.pdf](https://baptizein.com/upload/files/2022/06/kgz59NtCbrcHIBBAh5MN_30_4c1b71a420c073f3827a287a8062a124_file.pdf) <https://festivaldelamor.org/photoshop-cs3-keygen-exe-keygen-x64-april-2022/> [https://battlefinity.com/upload/files/2022/06/IFdxMSCMNkhjqbsGy1vz\\_30\\_4c1b71a](https://battlefinity.com/upload/files/2022/06/IFdxMSCMNkhjqbsGy1vz_30_4c1b71a420c073f3827a287a8062a124_file.pdf) [420c073f3827a287a8062a124\\_file.pdf](https://battlefinity.com/upload/files/2022/06/IFdxMSCMNkhjqbsGy1vz_30_4c1b71a420c073f3827a287a8062a124_file.pdf) <http://wavecrea.com/?p=9149> <https://usalocalads.com/advert/photoshop-cc-2015-activation-code-mac-win/> [http://sawkillarmoryllc.com/adobe-photoshop-2021-version-22-3-crack-exe-file](http://sawkillarmoryllc.com/adobe-photoshop-2021-version-22-3-crack-exe-file-activation-code-with-keygen-mac-win/)[activation-code-with-keygen-mac-win/](http://sawkillarmoryllc.com/adobe-photoshop-2021-version-22-3-crack-exe-file-activation-code-with-keygen-mac-win/) [http://ceelifeshop.com/wp](http://ceelifeshop.com/wp-content/uploads/2022/06/Photoshop_CC_2018_Version_19.pdf)[content/uploads/2022/06/Photoshop\\_CC\\_2018\\_Version\\_19.pdf](http://ceelifeshop.com/wp-content/uploads/2022/06/Photoshop_CC_2018_Version_19.pdf) [http://slimancity.com/upload/files/2022/06/T5mw8btGnZhRAaE7oc89\\_30\\_b5dbb3d6](http://slimancity.com/upload/files/2022/06/T5mw8btGnZhRAaE7oc89_30_b5dbb3d6dca9200d7738140979eb70c3_file.pdf) [dca9200d7738140979eb70c3\\_file.pdf](http://slimancity.com/upload/files/2022/06/T5mw8btGnZhRAaE7oc89_30_b5dbb3d6dca9200d7738140979eb70c3_file.pdf) <https://affiliatemarketingquestions.com/adobe-photoshop-cs5-crack-activation-code/> [https://trustymag.com/photoshop-cc-product-key-and-xforce-keygen-free-download](https://trustymag.com/photoshop-cc-product-key-and-xforce-keygen-free-download-win-mac/)[win-mac/](https://trustymag.com/photoshop-cc-product-key-and-xforce-keygen-free-download-win-mac/) <https://panjirakyat.net/wp-content/uploads/2022/07/mycallu.pdf> [http://xn----7sbahcaua4bk0afb7c9e.xn--p1ai/photoshop-2021-version-22-1-0-jb](http://xn----7sbahcaua4bk0afb7c9e.xn--p1ai/photoshop-2021-version-22-1-0-jb-keygen-exe-license-key-full-mac-win/)[keygen-exe-license-key-full-mac-win/](http://xn----7sbahcaua4bk0afb7c9e.xn--p1ai/photoshop-2021-version-22-1-0-jb-keygen-exe-license-key-full-mac-win/) <http://buzhompro.com/?p=1609> <https://mdotm.in/adobe-photoshop-2022-version-23-1-serial-key-latest/> [https://www.echocominc.com/system/files/webform/ad](https://www.echocominc.com/system/files/webform/ad-submissions/pdf/photoshop-2021-version-2201.pdf)[submissions/pdf/photoshop-2021-version-2201.pdf](https://www.echocominc.com/system/files/webform/ad-submissions/pdf/photoshop-2021-version-2201.pdf) <http://www.thegcbb.com/2022/photoshop-2021-version-22-0-0-for-windows/> [https://gibby8205.wixsite.com/infronopgeo/post/adobe-photoshop](https://gibby8205.wixsite.com/infronopgeo/post/adobe-photoshop-cc-2019-version-20-crack-activation-code-with-license-key-win-mac)[cc-2019-version-20-crack-activation-code-with-license-key-win-mac](https://gibby8205.wixsite.com/infronopgeo/post/adobe-photoshop-cc-2019-version-20-crack-activation-code-with-license-key-win-mac) <https://yezcompare.com/wp-content/uploads/2022/06/kellber.pdf>